Fédération Royale Belge de Golf

# World Handicap System

Edition joueur

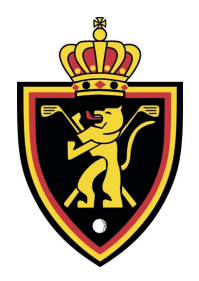

**FEDERATION ROYALE BELGE DE GOLF** Boulevard Louis Schmidt 87/6 B-1040 Bruxelles - Brussel Belgique – België

Telephone +32 (0) 2 672 23 89 Fax  $+32(0)$  2 675 46 19 E-mail: WHS@golfbelgium.be Internet: www.golfbelgium.be

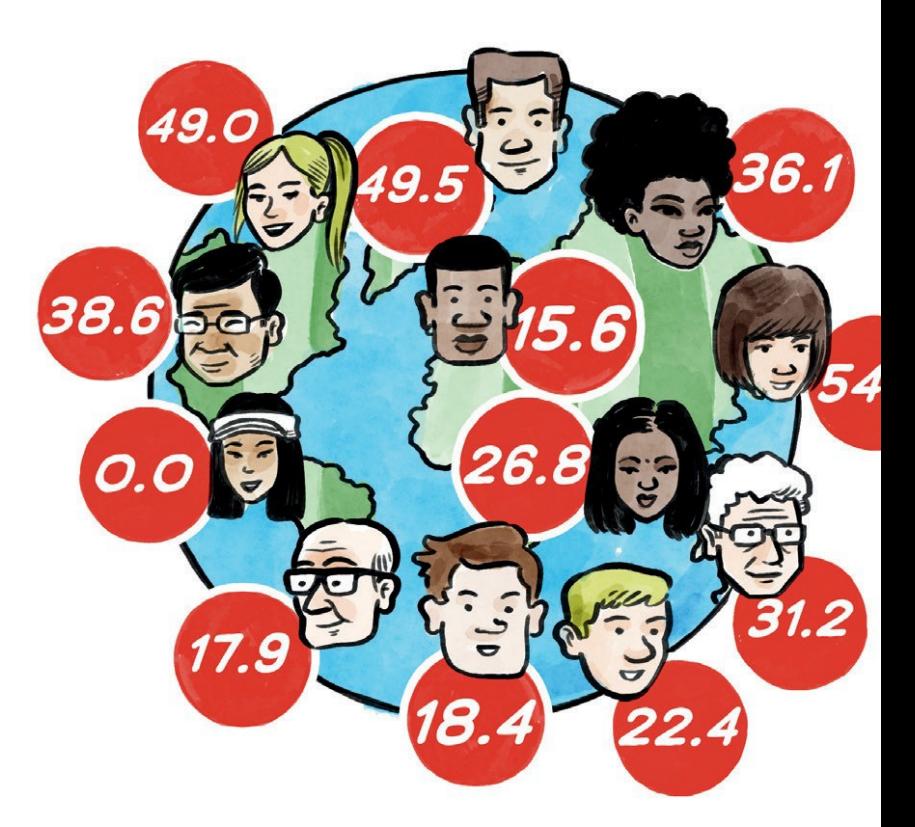

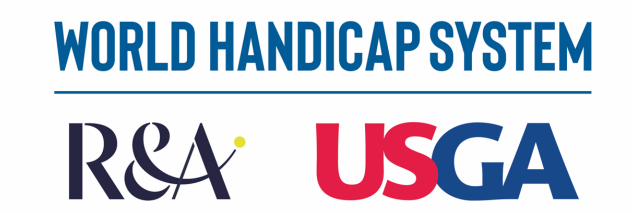

**CONTENU**

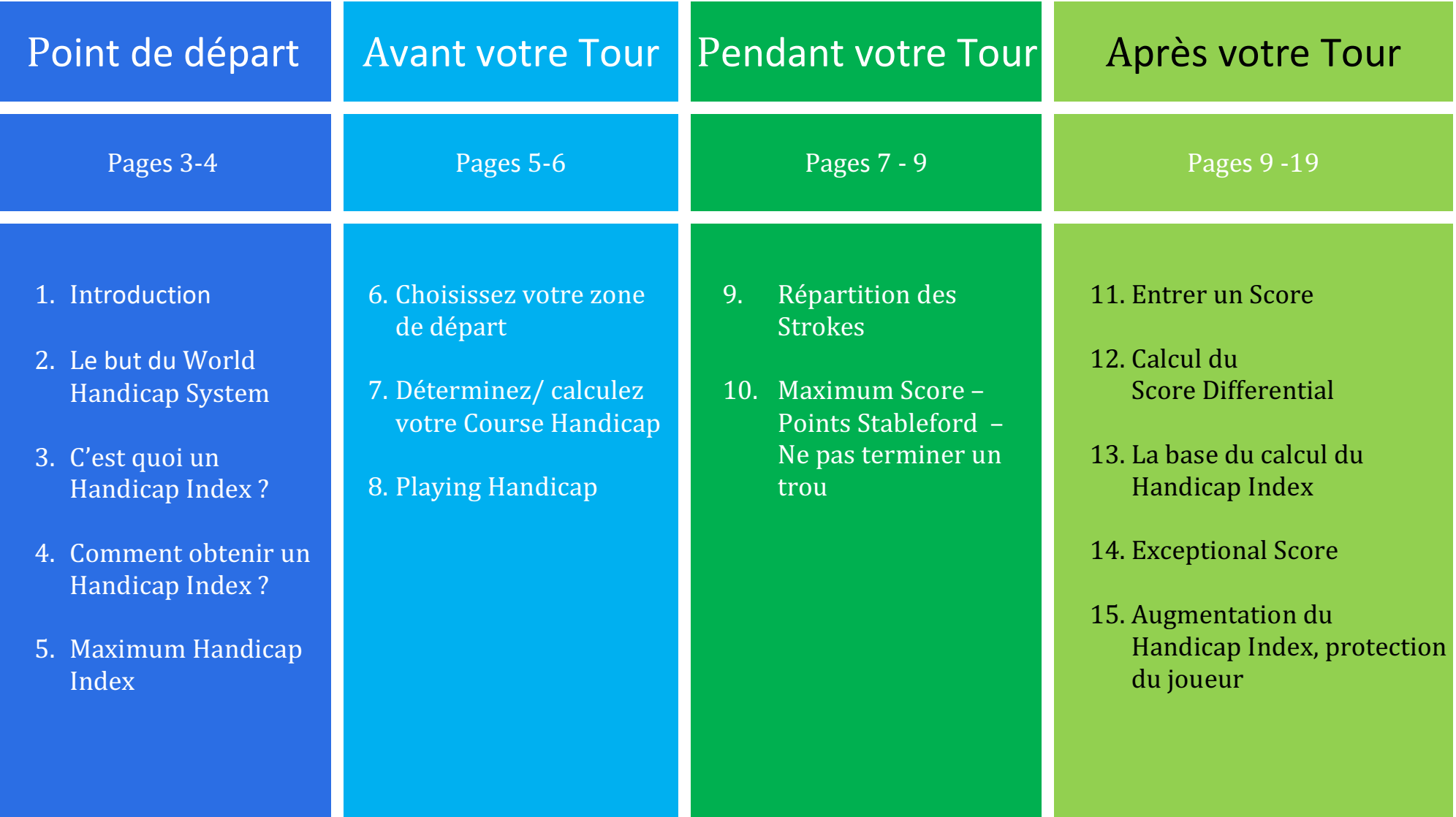

Nous voulons, grâce à cette édition du joueur, vous expliquer de manière simple la manière dont fonctionne le WHS en Belgique.

Votre World Handicap Index est affiché depuis mars 2020 à côté de votre EGA Handicap. Pour cela, tous vos anciens scores de votre EGA Hcp Historique ont été convertis en un WHS Historique. Les scores, joués depuis 1/1/2016, ont été utilisés pour calculer votre Handicap Index. Les scores que vous avez joués en 2020, ont aussi été convertis.

Votre World Handicap Index sera, à partir du 3 novembre 2020, votre Handicap Index officiel et votre EGA HCP sera annulé.

## **2. LE BUT DU WORLD HANDICAP SYSTEM (WHS)**

Le WHS a pour but de donner des chances égales au plus grand nombre possible de joueurs à travers le monde, quel que soit leur niveau, en gardant cette notion de plaisir de jouer.

Le chiffre, qui montre le Handicap Index, représente le même niveau de jeu dans le monde entier.

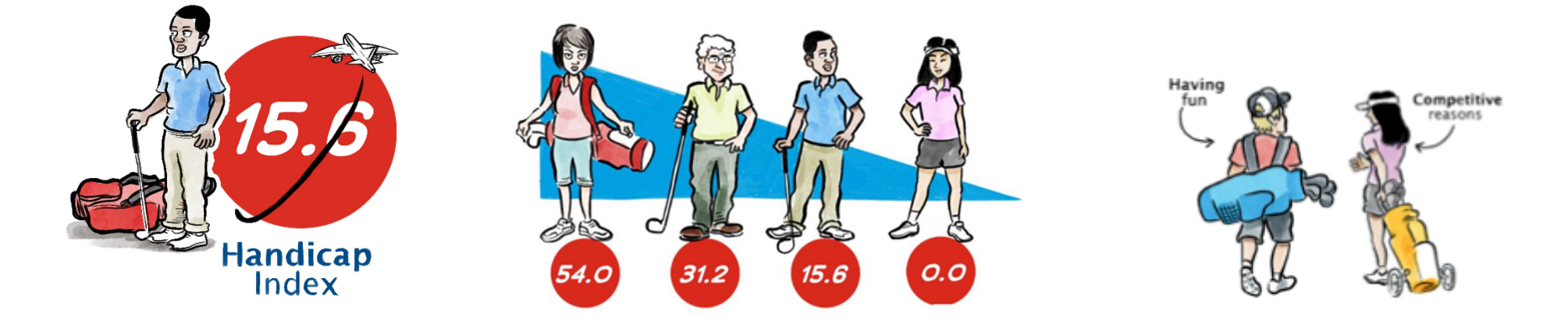

## **3. C'EST QUOI UN HANDICAP INDEX (HCP)**

Un Handicap Index est le moyen de donner à chaque joueur une chance honnête et égale, quand il joue un tour à obtenir 36 points sur 18 trous sur n'importe quel parcours. Le Handicap Index du joueur montre son niveau de jeu.

Nous allons voir qu'avec le WHS le Handicap Index est calculé de la même manière dans le monde entier.

Le Handicap Index évolue avec le changement du niveau de jeu du joueur.

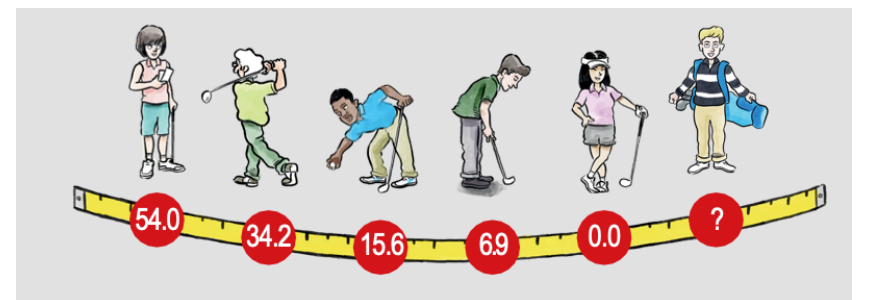

## **4. COMMENT OBTENIR UN HANDICAP INDEX**

La première exigence est de se faire membre d'un Club.

Il y a une ligne de conduite à suivre pour obtenir votre Brevet d'Aptitude au Golf.

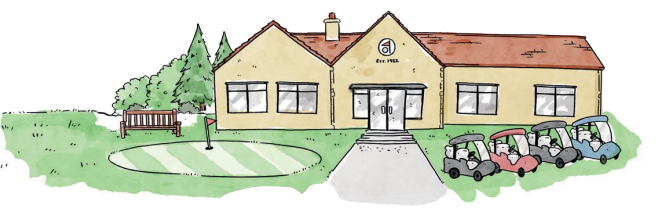

Pour obtenir un Handicap Index, vous devrez jouer un tour sur 9 trous. (Règlementation BAG)

## **5. MAXIMUM HANDICAP INDEX**

Le Maximum Handicap Index pouvant être attribué est 54. Ceci permet d'élargir l'accès à ce sport.

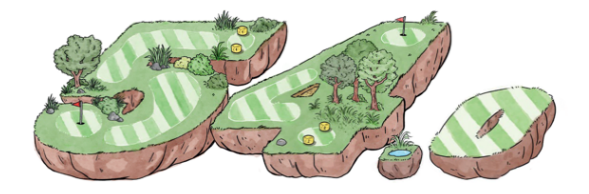

## **6. CHOISISSEZ VOTRE ZONE DE DÉPART**

Quand vous allez jouer un parcours, votre Course Handicap sera déterminé sur base de votre Handicap Index et du choix de la zone de départ.

Pour vous aider à choisir votre zone de départ adéquate, nous avons établi un tableau :

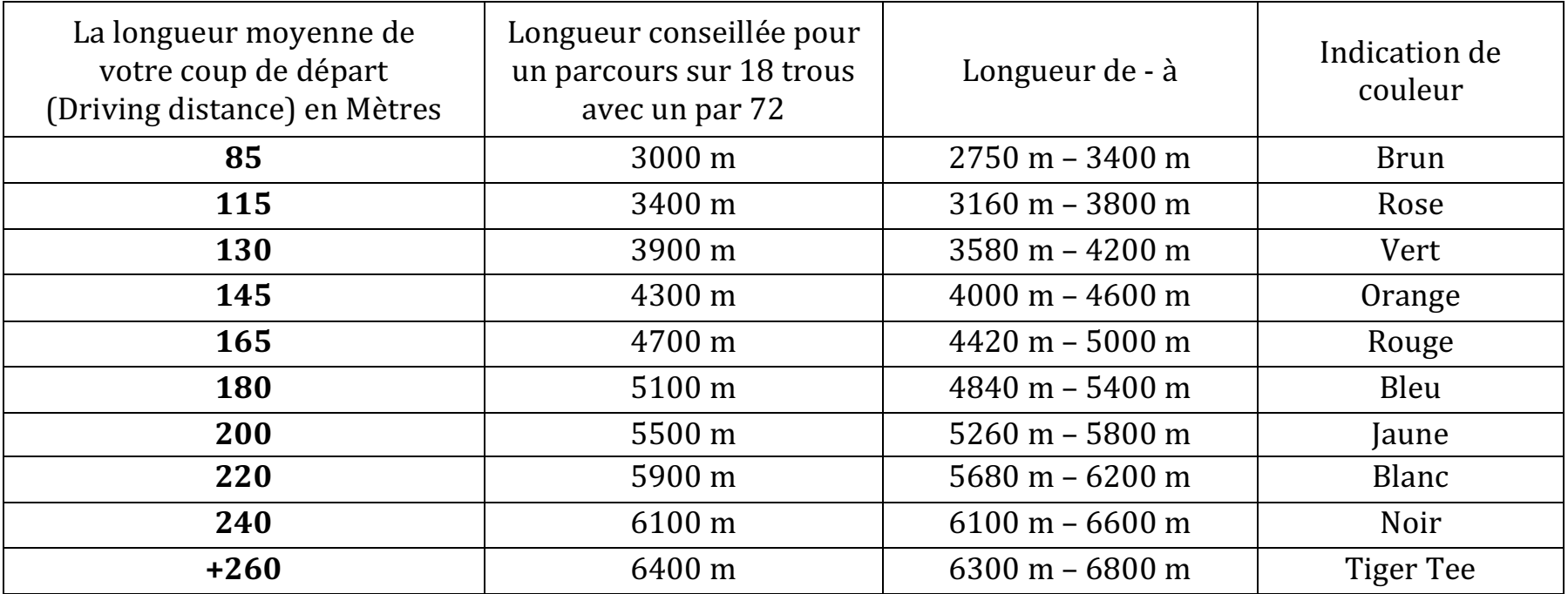

Vous voyez dans ce tableau que la bonne zone de départ doit être choisie en fonction de la longueur moyenne de votre coup de départ. Si vous choisissez de jouer un parcours trop long, votre plaisir de jouer et celui des autres joueurs de votre partie, en sera affecté.

### **7. DÉTERMINEZ / CALCULEZ VOTRE COURSE HANDICAP**

Votre Course Handicap spécifie le nombre de coups (strokes) que vous recevez de la zone de départ que vous avez choisie.

Grâce à un tableau comparatif, disponible au club, vous pouvez trouver votre Course Handicap, par zone de départ il existe différents chiffres pour les Dames et pour les Messieurs.

Vous pouvez calculer vous-mêmes votre Course Handicap par la formule ci-dessous :

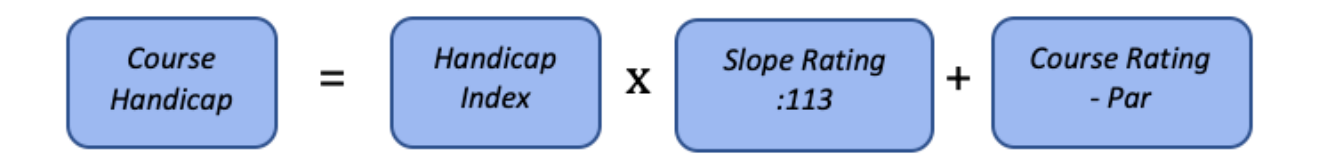

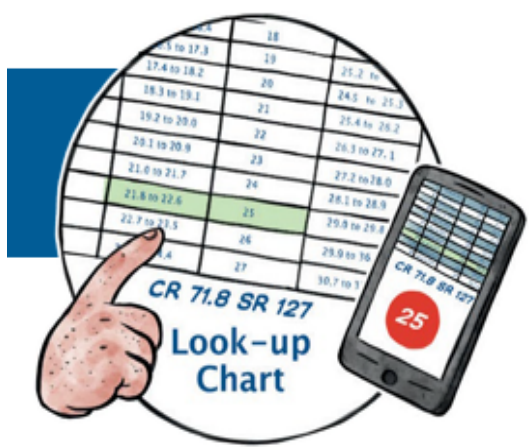

*Exemple de calcul 1 : Un joueur avec un Handicap Index de 32,5, tape plus ou moins 150m avec son départ et joue un parcours par 72 de 4400 mètres avec un CR de 68,7 et un Slope de 117, Son Course Handicap est de :*  $32.5 \times (117/113) + (68.7 - 72) = 30.35$  => **30** 

*Exemple de calcul 2 : Une joueuse avec un Handicap Index de 18,3, tape plus ou moins 165m avec son départ et joue un parcours par 72 de 4800 mètres avec un CR de 72,5 et un Slope de 126, Son Course Hcp est de* :  $18,3 \times (126/113) + (72,5-72) = 20,9 \Rightarrow 21$ 

## **8. PLAYING HANDICAP**

Suivant la formule de jeu, votre Course Handicap peut être adapté pour que ce soit équitable pour tous les participants.

Par exemple, si vous jouez à deux dans une équipe et que seul le meilleur score par trou est comptabilisé, on peut vous accorder une formule de jeu à 80%. Ainsi vous ne recevrez que 80% de votre Course Handicap comme Playing Handicap.

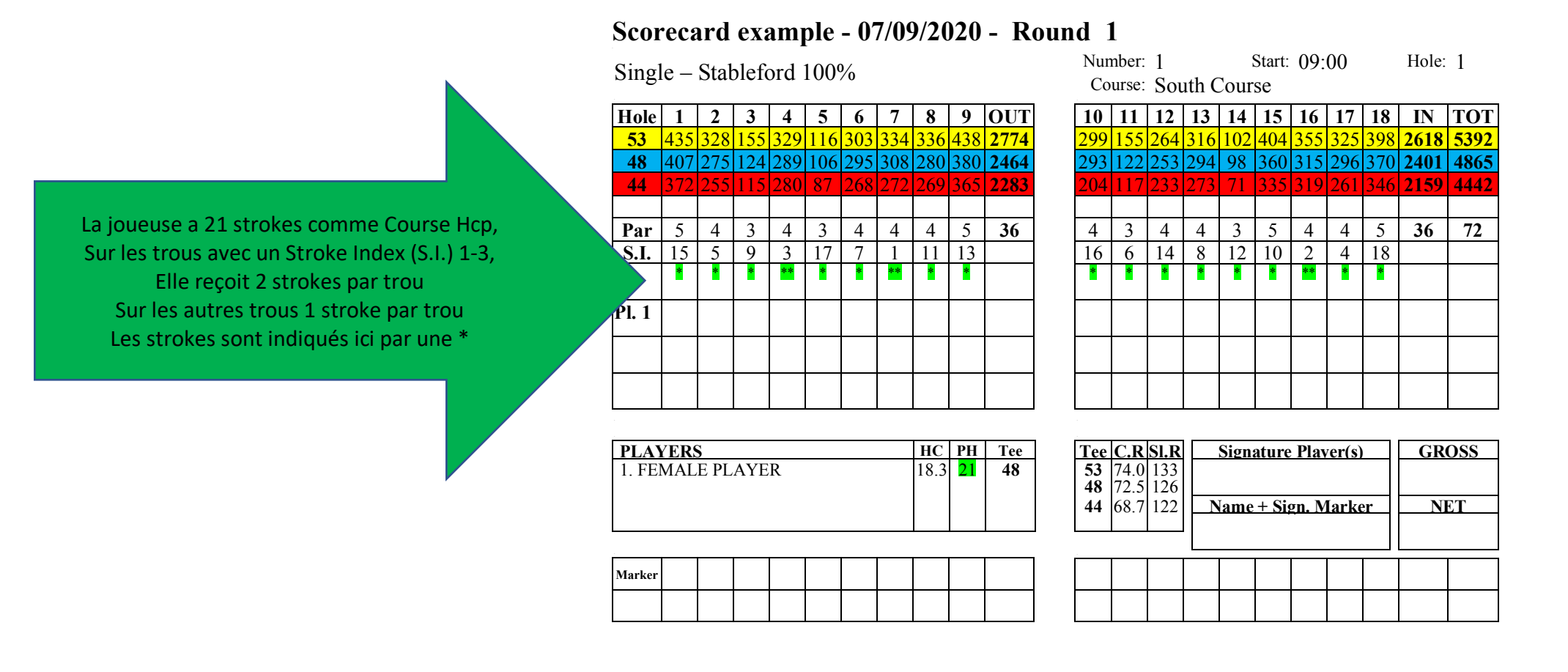

Le Stroke Index est l'indication par ordre de degré de difficulté des trous :  $1 =$  le trou le plus difficile,  $18 =$  le plus facile.

*Exemple de calcul : 21 strokes* = 18 fois 1 stroke et 3 strokes à répartir sur les trous avec un index de 1 à 3

La carte de score du joueur :

#### **Scorecard example - 07/09/2020 - Round 1**

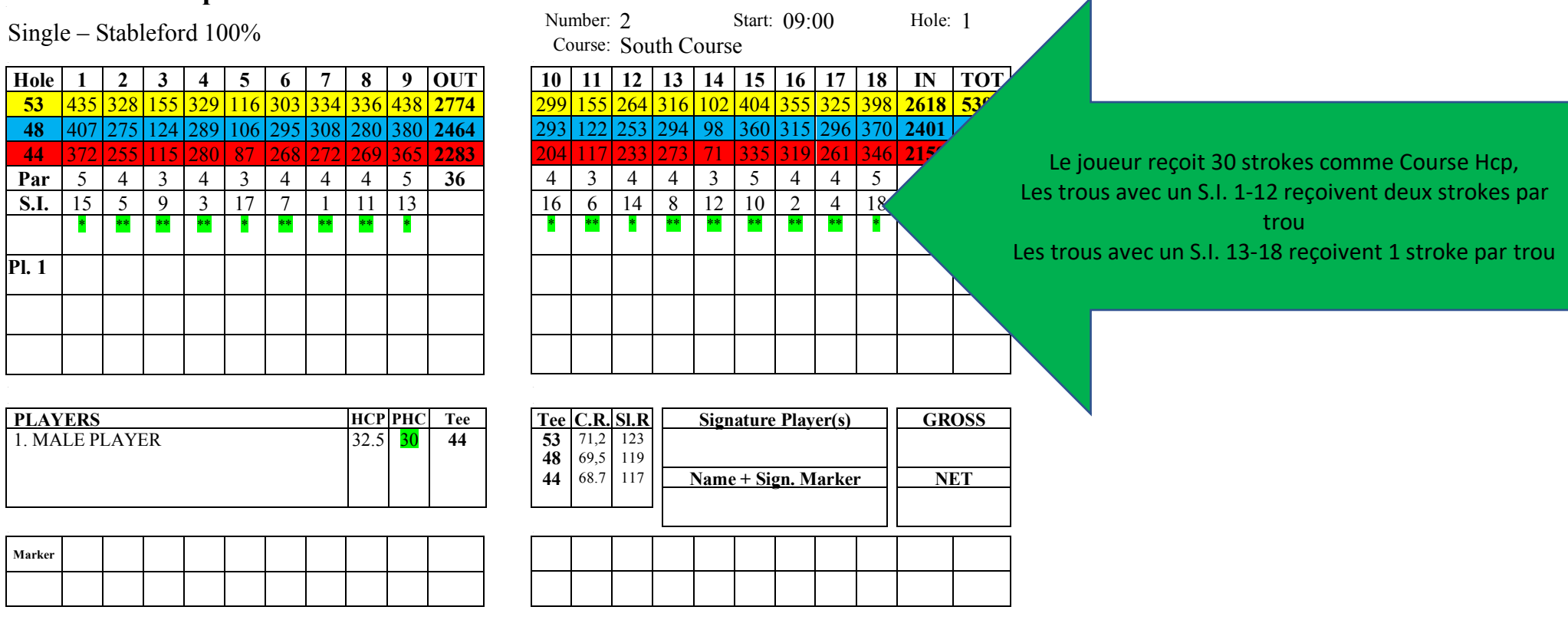

*Exemple de calcul : 30 strokes = 18 fois 1 stroke et 12 strokes à répartir sur les trous avec un index 1 à 12*

#### **10. MAXIMUM SCORE – POINTS STABLEFORD – NE PAS TERMINER UN TROU**

Si vous avez déjà frappé beaucoup de coups sur un trou et que celui-ci n'est toujours pas terminé, il est important de savoir le score maximum que vous pouvez faire sur ce trou.

Le score maximum pour un trou est le score le plus bas qui ne rapporte plus de points en Stableford et qui dépend du PAR et le nombre de strokes que vous recevez sur ce trou :

Dans les exemples ci-dessus, au trou 2, par 4, la joueuse reçoit 1 stroke, si elle termine le trou en 5 coups, elle marque 2 points. Si elle fait 6 coups à ce trou, elle marque 1 point. A partir de 7 coups, elle ne marque plus de points pour ce trou, donc son score maximum pour ce trou est de 7.

Pour le joueur qui reçoit 2 strokes au trou 2, le score maximum est 8 coups.

Si vous ne terminez pas un trou parce que vous avez atteint votre maximum score, vous ne marquez pas de score mais une barre sur la carte de score.

Tous vos scores joués sont calculés en Stableford pour être utilisés pour déterminer votre Handicap Index.

## **11. ENTRER UN SCORE**

Après votre tour, vous rentrez votre carte le plus vite possible au secrétariat de votre club ou au comité de la compétition.

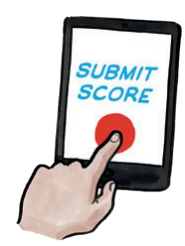

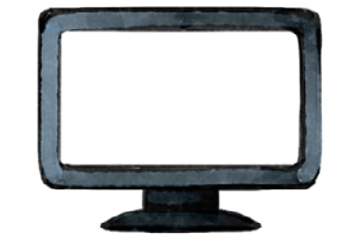

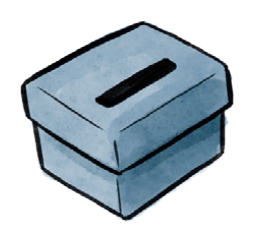

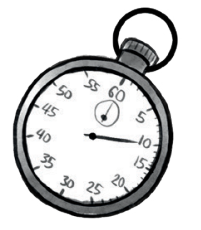

Vous devez signer la carte de score ainsi que le marqueur qui a joué avec vous. Le secrétariat peut demander de déposer les cartes dans une boîte, de remplir les scores en ligne, ...

La carte de score de la joueuse *peut être calculée en points Stableford:* 

#### **Scorecard example** - **- 07/09/2020 - Round 1** Number: 1 Start: 09:00 Hole: 1

Single – Stableford 100%

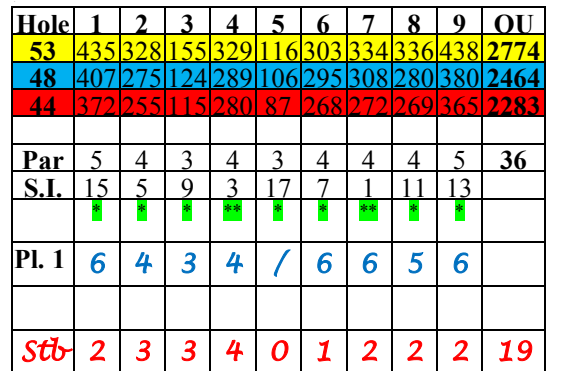

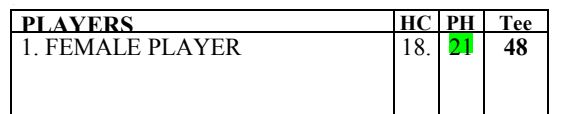

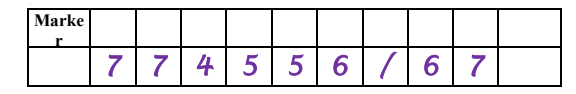

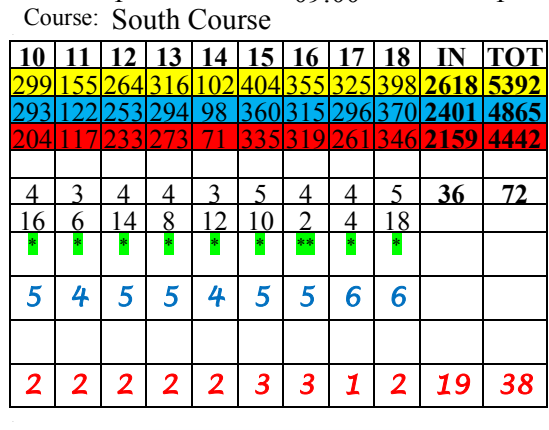

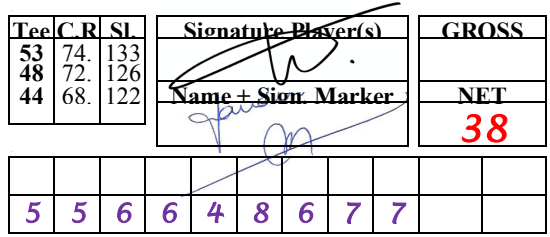

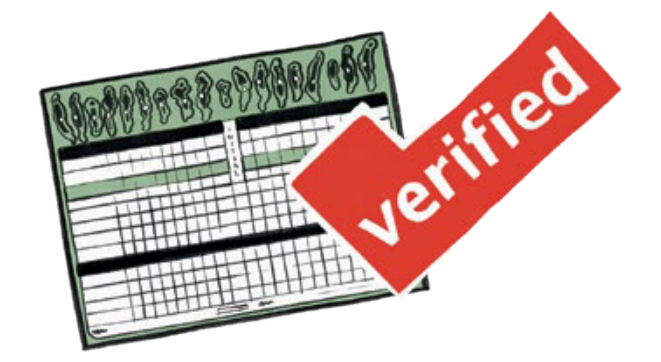

*Le score calculé de la joueuse = 38 pts* 

#### **Scorecard example - 07/09/2020 - Round 1** -

#### Single – Stableford 100%

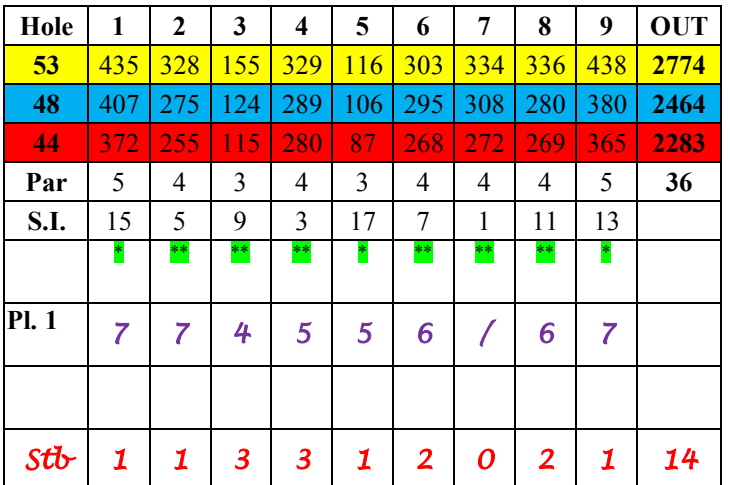

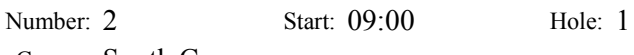

Course: South Course

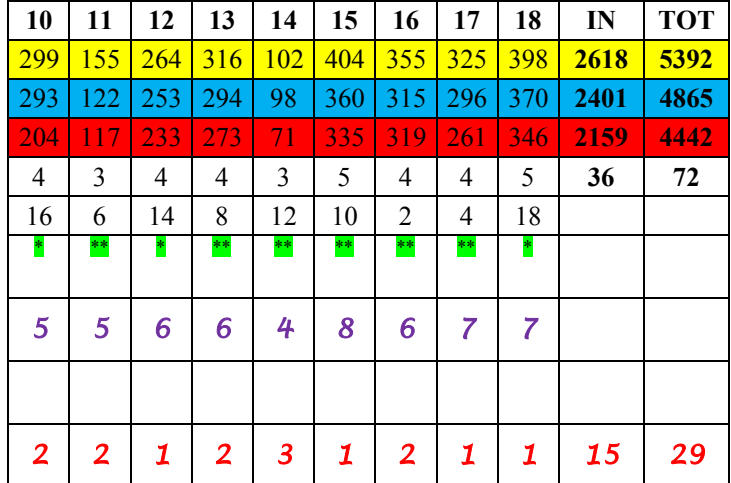

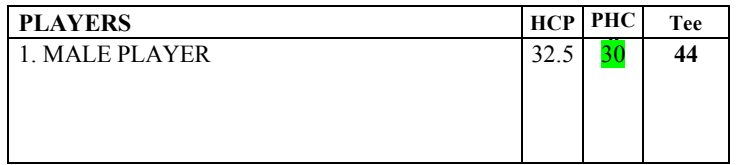

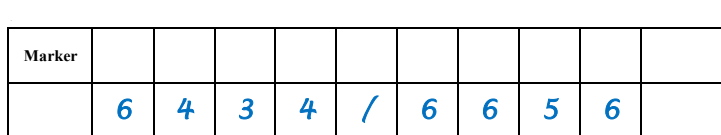

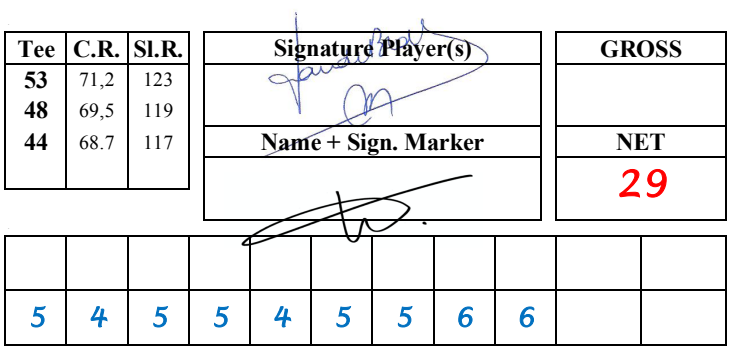

*Le score calculé pour le joueur = 29 pts* 

## **12. CALCUL DU SCORE DIFFERENTIAL (SD)**

A partir de votre score en Stableford sera calculé le Handicap Index joué sur ce tour (SD). Le SD reflète, mieux qu'un score, votre niveau de jeu joué sur ce tour. Comme pour votre Handicap, nous arrondissons à une décimale.

En résumé, si nous recalculons votre carte de score sur base de votre SD comme Hcp, nous arrivons à 36 pts.

Comment est calculé le Score Differential sur base d'un score Stableford?

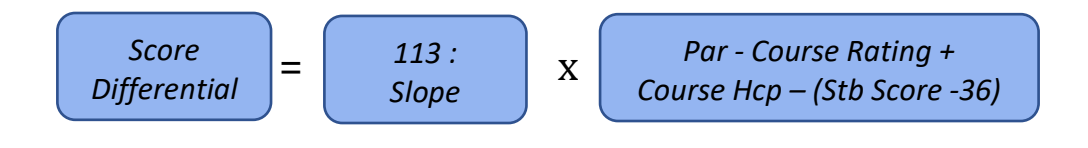

En termes simples, nous allons rajouter à votre Handicap Index le nombre de points qu'il vous manquait pour avoir 36 pts et cela proportionnellement au degré de difficulté du parcours : 113 vs Slope Rating.

Avec des scores de 36 pts votre SD sera à peu près égal à votre Handicap Index.

Avec des scores au-dessus de 36 pts, nous allons diminuer votre Handicap Index avec le nombre des points au-dessus de 36 et cela proportionnellement au degré de difficulté du parcours : 113 vs Slope Rating.

### **Exemples** de calcul :

*La joueuse: Un score de 38 pts, Course Hcp 21 , Par 72, CR 72,5 Slope 126 Score Differential* = (113/126) x (72-72,5 + 21 – (38-36) = (113/126) x (-0,5 + 21 – 2) = (113/126) x 18,5 => **16,6** 

*Le joueur: Un score de 29 pts, Course Hcp 32, Par 72, CR 68,7 Slope 117 Score Differential* =  $(113/117)$  x  $(72-68,7+32-(29-36)$  =  $(113/117)$  x  $(3,3+32+7)$  =  $(113/117)$  x 42,3 => **40,9** 

## **13. LA BASE DU CALCUL DU HANDICAP INDEX**

Après avoir entré votre score et que le SD ait été calculé, notre "moteur" va se mettre à travailler.

Avec notre "moteur" nous voulons dire :

Calculer la moyenne des 8 SD les plus bas sur les 20 derniers.

*Notre joueuse avait les SD suivants dans son Hcp Record :* 

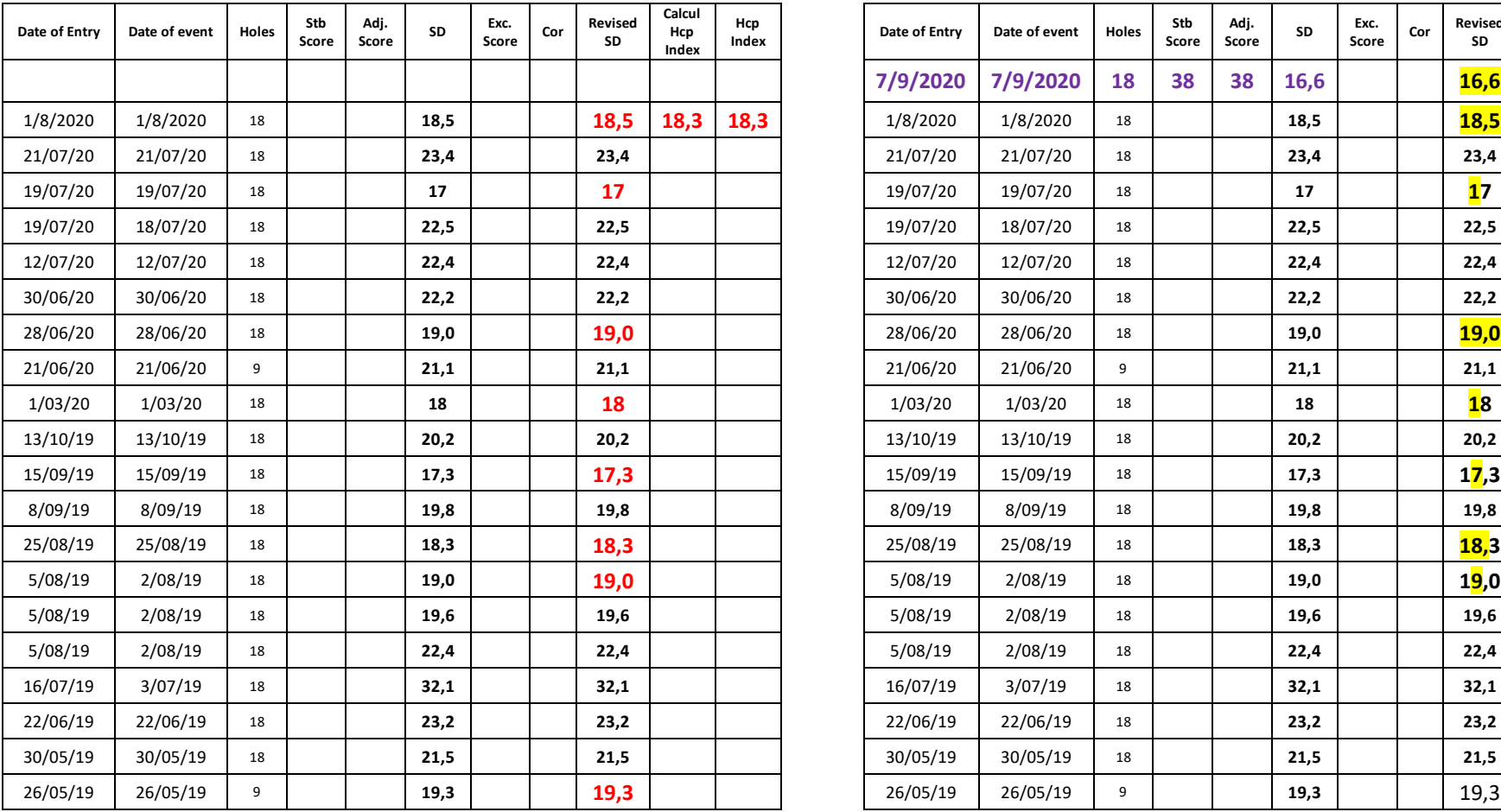

Hcp au 1/8/2020 18,3 sur base des 8 meilleurs des 20 derniers SD Hcp au 7/9 devient 18,0 sur base des <mark>8 meilleurs</mark> des 20 derniers SD

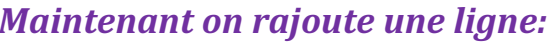

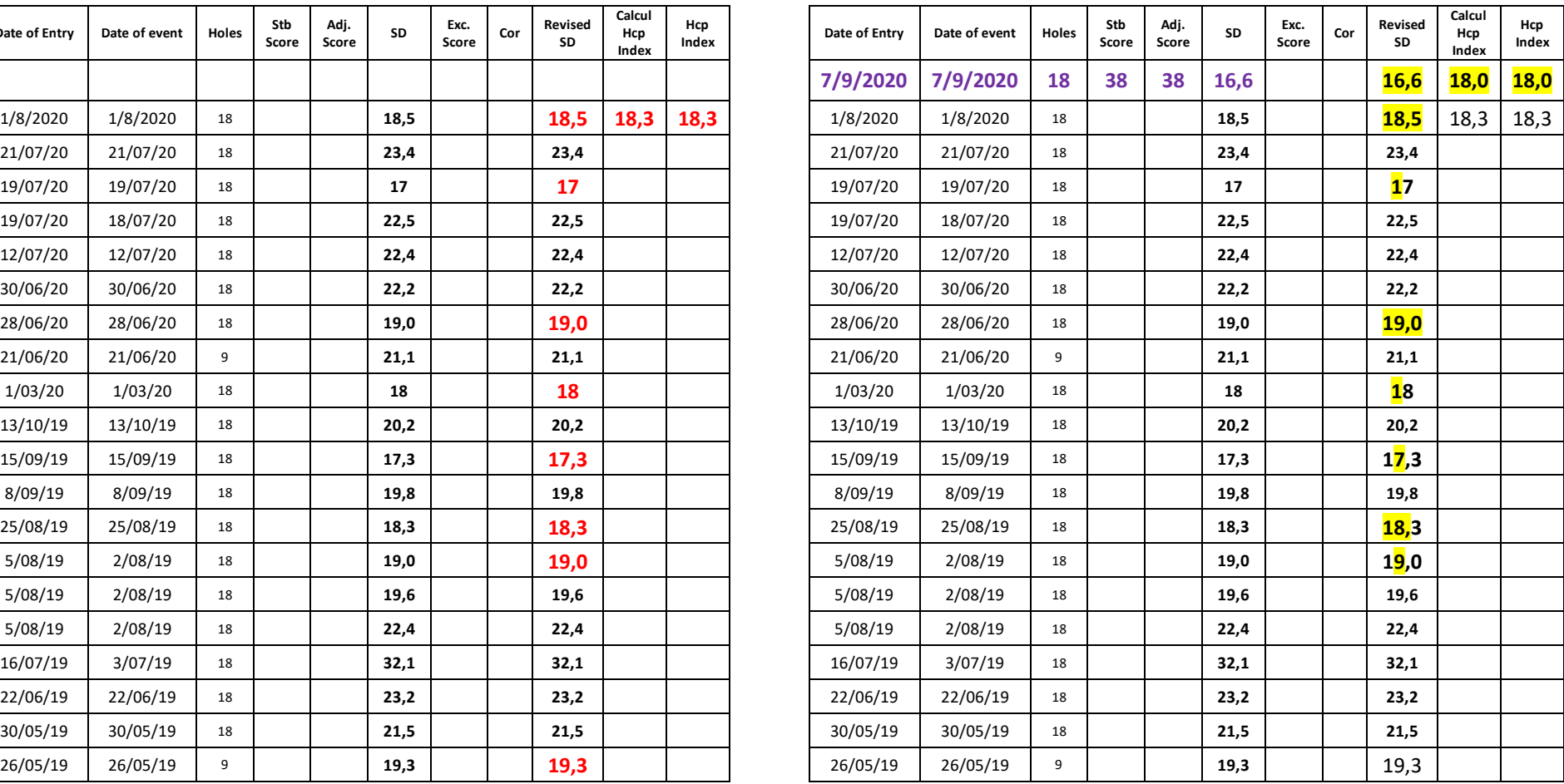

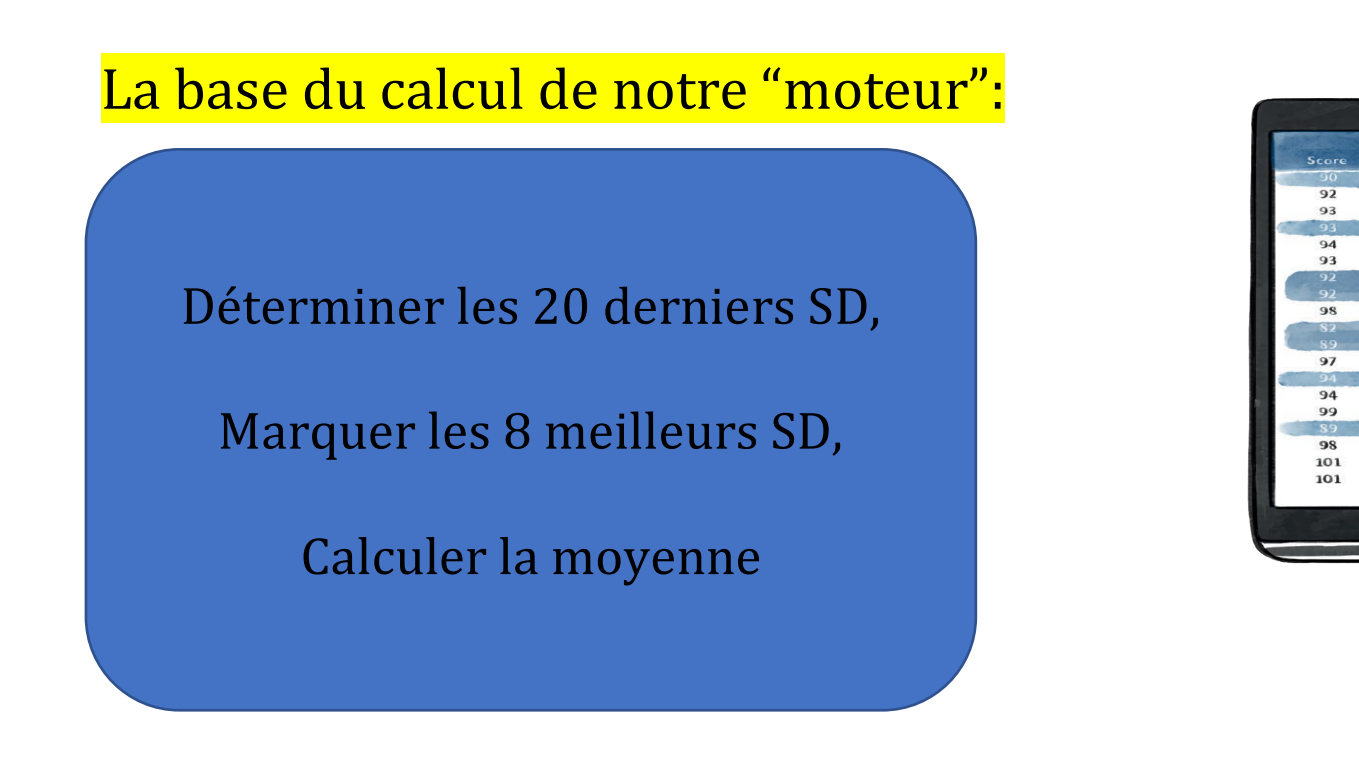

## **14. EXCEPTIONAL SCORE**

Si votre SD est de 7 points ou supérieur à 7 points en dessous de votre Handicap Index, on parle alors d'un "Exceptional Score". C'est un score de 43 points ou plus.

 $71.1$ 

 $71.8$ 

71.8

 $70.1$ 

 $73.1$ 

71.9

68.8

 $72.2$ 

 $72.2$ 

69.0

70.8

71.0

 $127$ 

132

130

133

 $12s$ 

131

129

137

137

137

135

133

 $18.5$ 

18.9  $17.$ 

19.0

19.9

 $21.2$ 

 $14.3$ 

 $21.7$  $22.1$ 

 $22.1$ 

23.9

 $25.3$ 

25.5

Le nouvel Hcp calculé aura alors une réduction supplémentaire de 1 point.

Si votre SD est de 10 points ou supérieur à 10 points en dessous de votre Handicap Index, vous avez alors un "Exceptional Score" de 46 points ou plus et votre nouvel Hcp calculé sera diminué de 2 points.

Ce mécanisme doit faire en sorte que les débutants ou les juniors diminuent leurs Hcps plus rapidement.

Comment cela se fait dans l'Historique du Hcp?

Comme exemple, notre joueuse a réalisé un score de 48 pts à la place de 38 pts :

*La joueuse: Score de 48 pts, Course Hcp 21 , Par 72, CR 72,5 Slope 126 Score Differential* = (113/126) x (72-72,5 + 21 -(48-36) = (113/126) x (-0,5 + 21 -12) = (113/126) x 8,5 => 7,6 *Son Hcp calculé deviendra 16,8*

En appliquant une Correction d'un Exc.Score de -2 sur le nouveau SD calculé et sur les 19 SD précédents, le nouvel Hcp calculé est de 14,8. Deux points plus bas selon la correction du Exceptional Score.

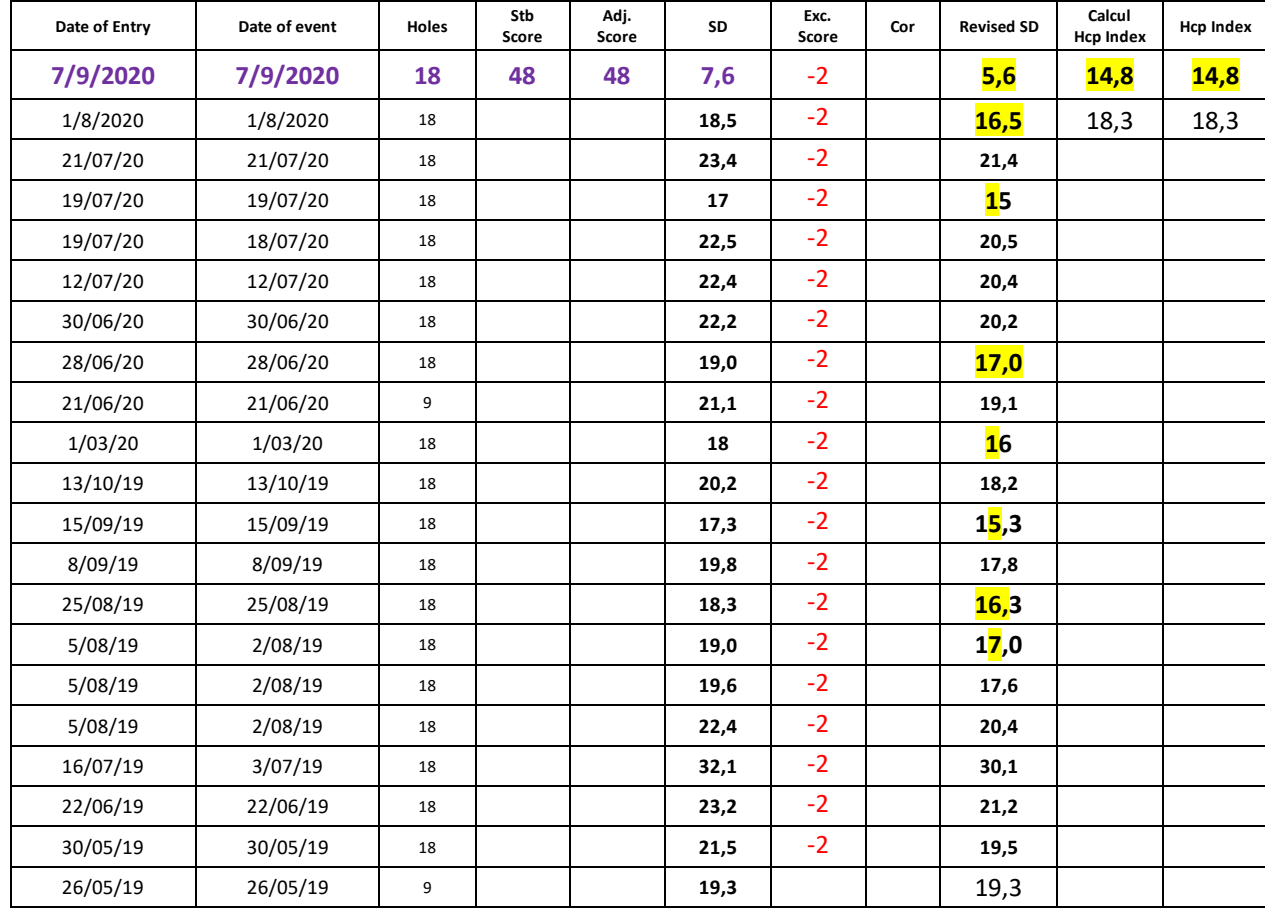

### **15. AUGMENTATION DU HANDICAP INDEX, PROTECTION DU JOUEUR**

Pour les joueurs qui n'arrivent temporairement pas à jouer leur niveau de jeu, le WHS a prévu une protection par moyen d'un point d'ancrage dans l'Historique du Handicap.

Nous appelons cela le Low Handicap Index.

Lorsqu'un nouvel Hcp est calculé et que celui-ci est supérieur à le Handicap Index actuel, on regarde le Handicap Index le plus bas dans l'historique dans les 365 jours qui précèdent la date du calcul du Hcp précédent.

Après chaque Handicap Index, un Low Handicap Index sera inscrit dans votre Historique du Handicap pour le prochain calcul.

#### **Il y a trois possibilités :**

1) Le nouvel Hcp calculé est de **maximum 3 points supérieur** au Low Handicap Index :

Hcp Index = Handicap calculé

#### *Exemple:*

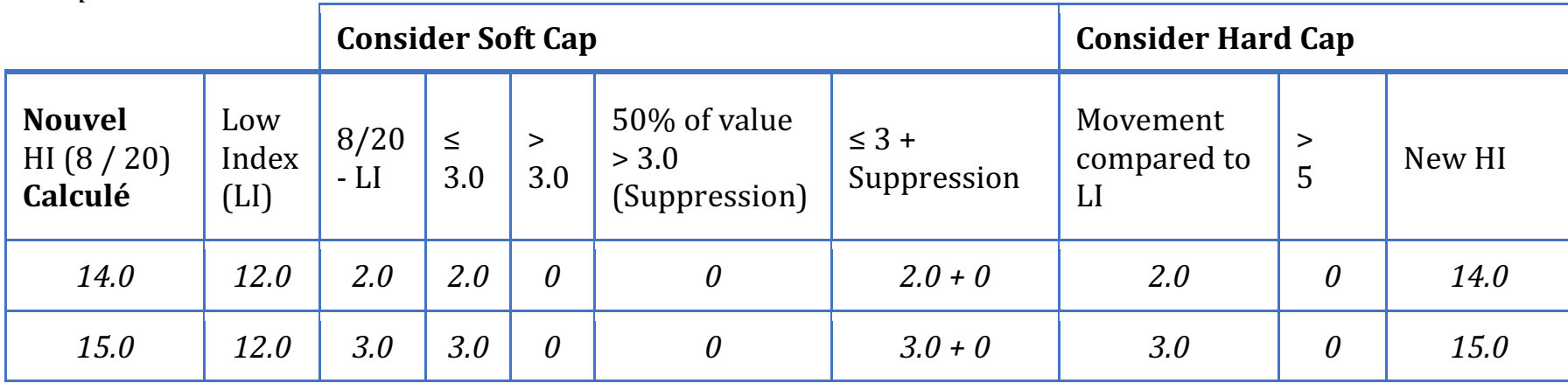

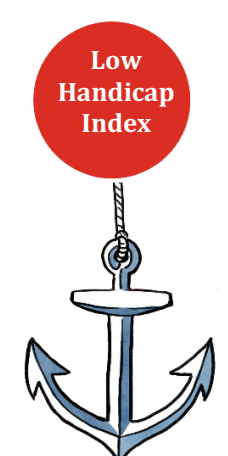

2) Le nouvel Hcp calculé est de 3,1 jusqu'à 7 points supérieur au Low Handicap Index: un Soft Cap va intervenir, l'augmentation au-dessus des 3 points sera réduit de moitié.

Hcp Index = Low Handicap Index +  $3 + (50\%$  d'augmentation du hcp au-dessus des 3 points)

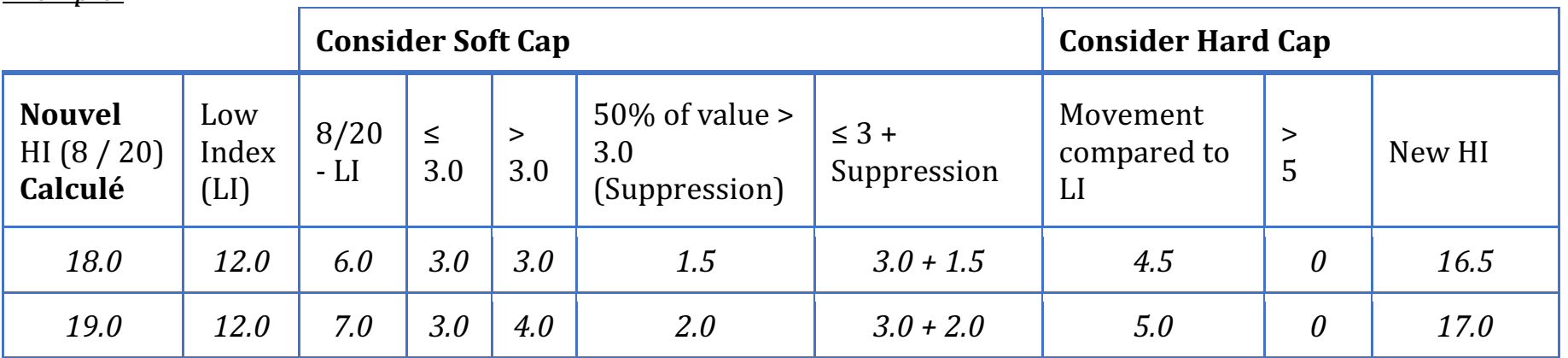

*Exemple:*

3) Le nouvel Hcp calculé est de 7 points ou plus que 7 points supérieur au Low Handicap Index :

Hcp Index = Low Handicap Index  $+5$ 

#### *Exemple:*

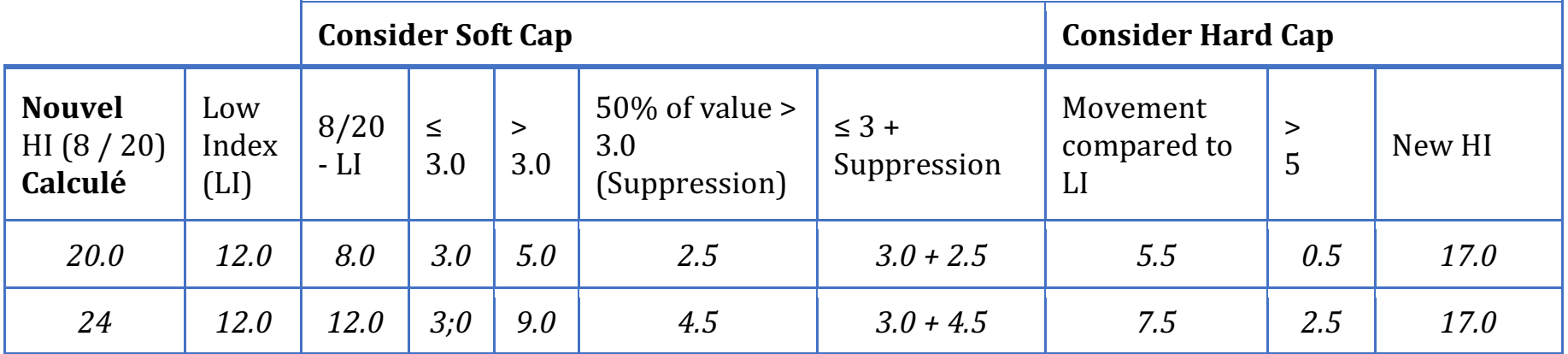

## Exemple d'un Historique du Handicap avec un Low Hcp Index :

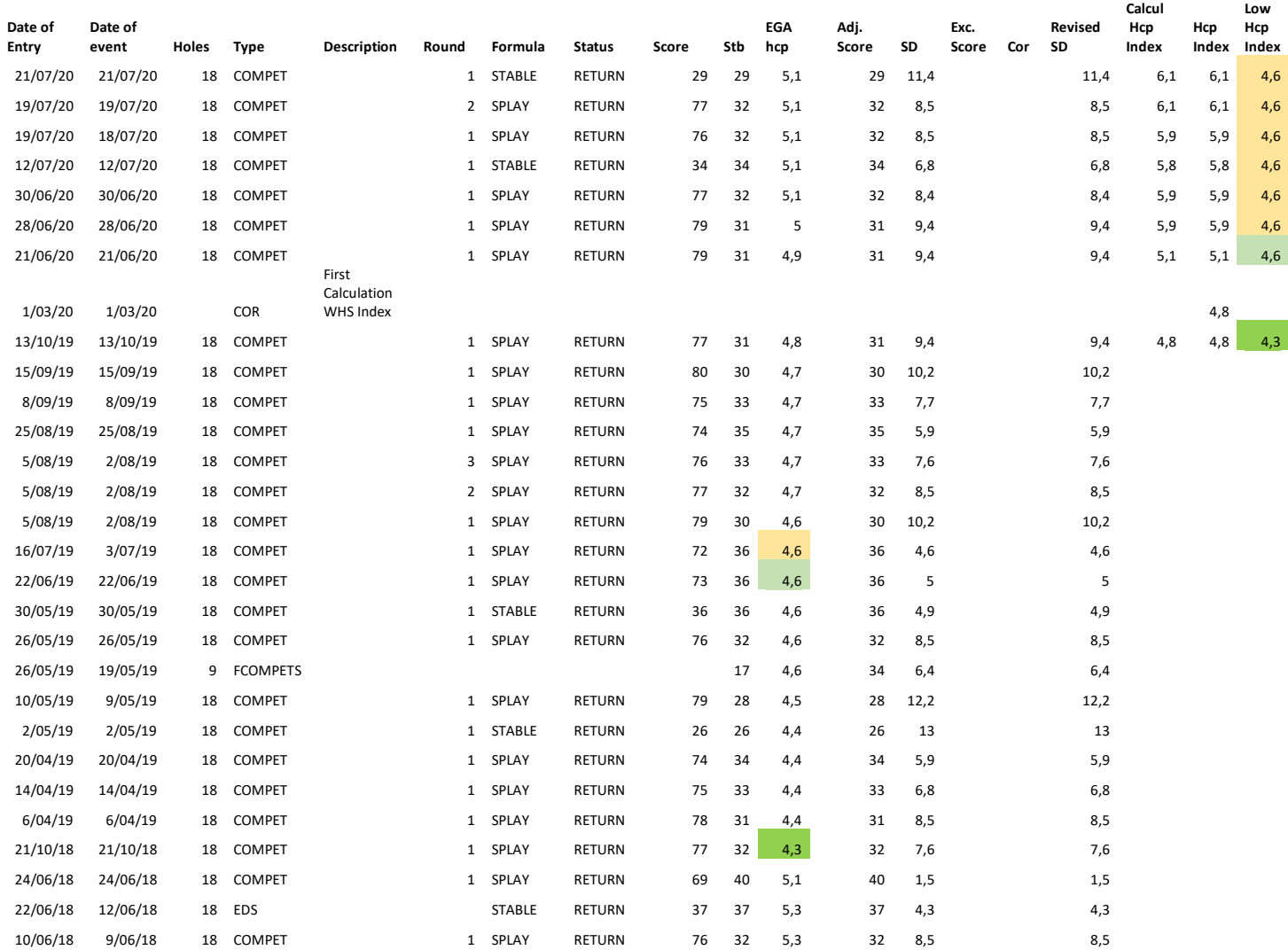